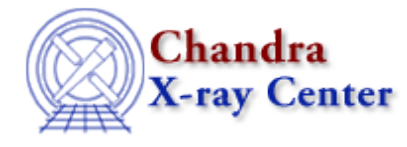

URL: [http://cxc.harvard.edu/ciao3.4/chips\\_redraw.html](http://cxc.harvard.edu/ciao3.4/chips_redraw.html) Last modified: December 2006

## *AHELP for CIAO 3.4* **chips\_redraw** Context: *chips*

*Jump to:* [Description](#page-0-0) [Examples](#page-0-1) [Bugs](#page-0-2) [See Also](#page-1-0)

## **Synopsis**

Redraws all plotting objects.

## **Syntax**

chips\_redraw()

## <span id="page-0-0"></span>**Description**

This is a S−Lang version of the ChIPS REDRAW command. Since it has no parameters, it can be called without the  $"()$ ".

Use the chips\_auto\_redraw() command to set/unset the automatic redrawing of plots.

## <span id="page-0-1"></span>**Example 1**

chips> chips\_redraw

Redraws everything in the plotting window.

## **Example 2**

chips\_redraw;

As the first example, but done in a S−Lang script.

#### <span id="page-0-2"></span>**Bugs**

See the <u>bugs page for ChIPS</u> on the CIAO website for an up–to–date listing of known bugs.

# <span id="page-1-0"></span>**See Also**

*chips*

chips\_auto\_redraw, chips\_clear, chips\_color\_name, chips\_color\_value, chips\_get\_pane, chips get xrange, chips get xscale, chips get yrange, chips get yscale, chips get zrange, chips\_get\_zscale, chips\_label, chips\_line, chips\_pickpoints, chips\_set\_pane, chips\_set\_xrange, chips\_set\_xscale, chips\_set\_yrange, chips\_set\_yscale, chips\_set\_zrange, chips\_set\_zscale, chips\_split, chips\_version

The Chandra X−Ray Center (CXC) is operated for NASA by the Smithsonian Astrophysical Observatory. 60 Garden Street, Cambridge, MA 02138 USA. Smithsonian Institution, Copyright © 1998−2006. All rights reserved.

URL: [http://cxc.harvard.edu/ciao3.4/chips\\_redraw.html](http://cxc.harvard.edu/ciao3.4/chips_redraw.html) Last modified: December 2006